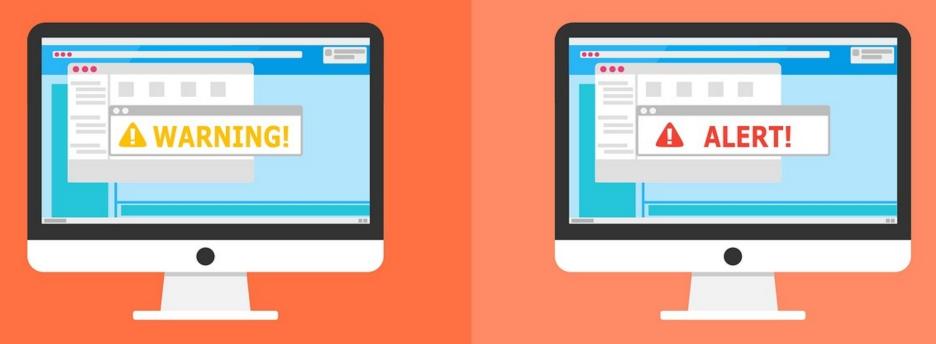

#### **Welcome to the Internet SIG**

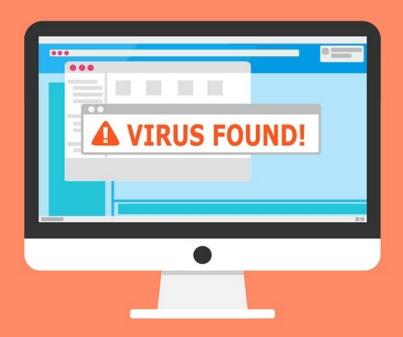

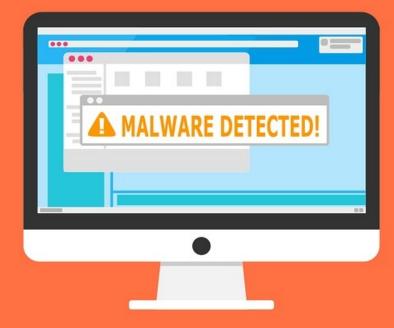

## **Password Management**

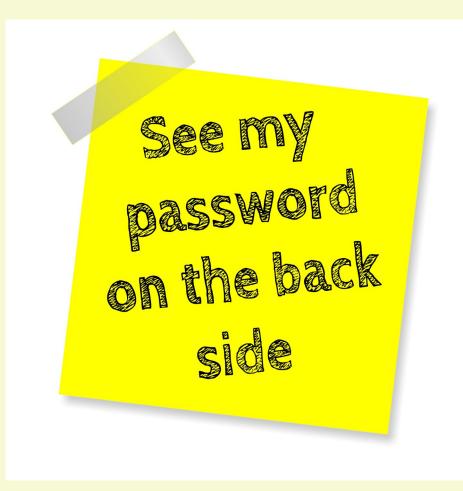

## **Discussion Topics**

- Brief History of Passwords
- How Passwords Work
- Problems with Passwords
- Choosing a Password
- Password Safety
- Password Manager Features
- Some Popular Password Managers
- Demonstration of KeePass (if time permits)

#### What's a Password?

A password, sometimes called a passcode, is a memorized secret, typically a string of characters, usually used to confirm the identity of a user.

#### Nuggets of Password History

- First used in ancient times
- Examples found in the Bible Shibboleth
- Julius Caesar used substitution ciphers
- Ali Baba and the Forty Thieves Open Sesame
- Fernando Corbato Maybe

## Fernando Corbato

- Worked at MIT in 1960
- All workers shared files on the main frame computer
- He invented a password algorithm to keep individual files private from other workers
- Called the "Godfather of the Modern Computer Password"

### How Passwords Work

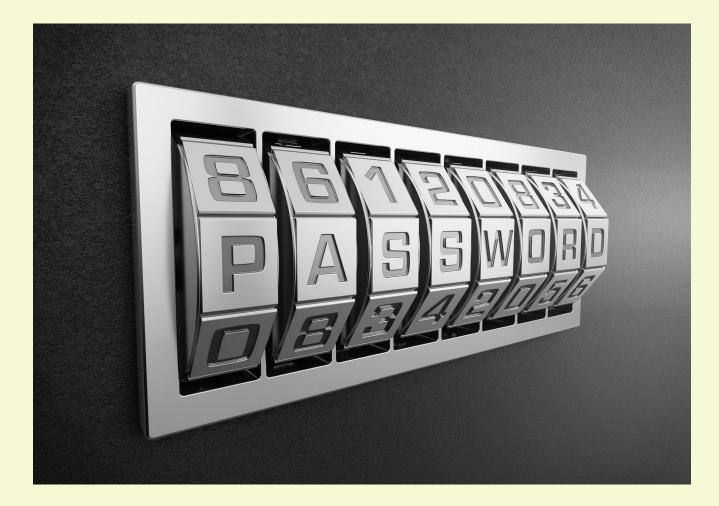

- 1) The Army guard says, "Halt! Who goes there?"
- 2) The visitor replies, "It is Superman."
- 3) The guard asks, "What is the password?"
- 4) Superman says, "monkey123"
- 5) The guard replies, "Fly right in"

All modern secure computer systems store users' passwords in an encrypted format. Whenever a user logs in, the password entered is encrypted initially, then compared to the stored encryption of the password associated with the user's login name. A match succeeds and a mismatch fails. Isn't that simple?

## **Password Problems**

- Site might not use strong encryption
- Password might be exposed prior to encryption
- System support techs might not be trustworthy
- Could be logging into the wrong site
- Different sites have different rules

#### **Tips For Choosing A Password**

- Use stronger passwords for important things
- Longer passwords are usually better
- Include uppercase, numbers, special characters, etc.
- Avoid using personal information
- Decide when to change your passwords

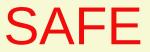

#### PASSWORDS

#### YOUR

#### TO KEEP

#### RULES

THREE

# PASSWORDS are like UNDERWEAR

- 1. Change them regularly
- 2. Don't leave them on your desk
- 3. Don't loan them to anyone

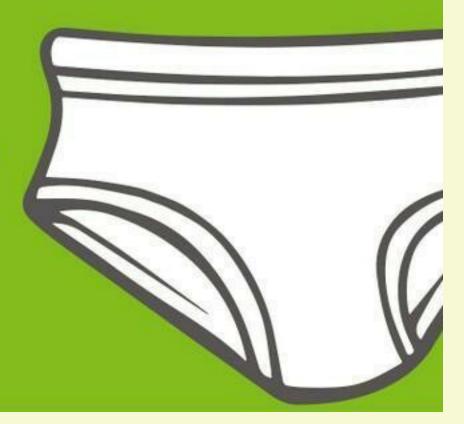

## **Storing Your Passwords**

- Post It Notes
- Loose Leaf Notebook
- Rolodex File
- Spread Sheet
- Notepad File
  - All of these methods could be effective if
  - 1) you don't have many passwords
  - 2) you only use one computer
  - 3) you aren't as smart as a dog

USE A PASSWORD MANAGER!

## **Password Manager**

- A software application that is used to store and manage passwords
- Several types of password managers
  - 1) browser
  - 2) cloud
  - 3) desktop
  - 4) portable

#### Pasword Manager Features to Compare

- Not all Password Managers have all features
- 1) Encryption
- 2) Usability
- 3) Password Generator
- 4) Sync Across Devices
- 5) Browser Plug-ins
- 6) Password Sharing
- 7) Automatic Form Fill
- 8) Keep Notes

## **Password Manager Notes**

- Encryption don't believe all the advertising
- Ease of Use
  - In my opinion, these are the only real important items
  - 1- if anyone can read the password file, why use one?
  - 2- if the program isn't easy to use, you will end up not using it.

Decide for yourself what other features are important to you.

## Free vs. Paid

- I'm not going to compare Password Managers. An internet search will yield thousands of sites that can do it better than me.
- Many paid managers have a limited free users option.
- Some paid managers have a test period.
- Some free managers make money by selling your info e-mail, name, address, phone, etc.

**Research and Test** 

## Some Popular Managers

- Dashlane
- 1) Easy syncing between devices
- 2) Includes VPN
- LastPass
- 1) Multi-factor authentication
- 2) Mobile app logins
- 3) Easy to use
- Bitwarden
- 1) Open source
- 2) Great free tier
- 3) No desktop app

- LogMeOnce
- 1) Cross-platform support
- 2) Biometric options
- 1Password
  1) Family sharing
  2) Business options
- RoboForm
- 1) Stores data online or locally
- 2) Multi-factor authentication
- Keeper
- 1) Exceptionally strong security
- 2) Seamless exprience across platforms
- 3) Easy-to-use web interface

Do we want a demonstration of the freeware KeePass Password Manager??

#### **KeyPass Demonstration**

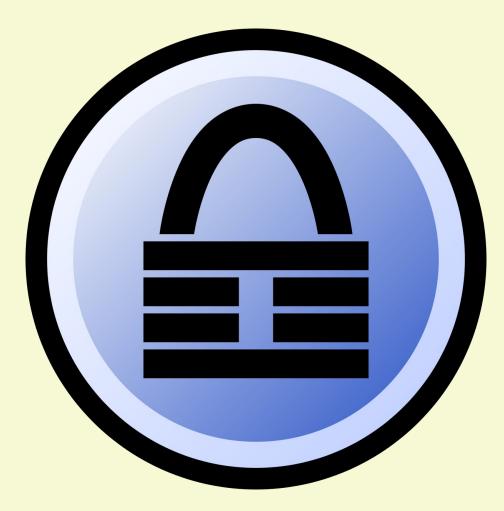

# Why KeePass?

- 1) Only one installed on my computer
- 2) I've used for more than 10 years
- 3) Available for all platforms
- 4) It's free

## **KeePass Features**

- Totally Free just download and install
- Open Source code can be downloaded and tested by anyone
- Strong Security several algorithms supported
- Secure Clipboard clears after set time
- Strong Password Generator defined by user
- Supports Plug-ins increases functionality
- <u>Many More</u>
- A Demostration
- <u>Keepass Comparison Chart</u>

**Keepass Tutorial** 

#### Add New Entry for Cajun Clickers

## **Future Topics**

- May 13 How Web Browsers Work
- May 20 Microsoft Edge Browser
- May 27 Google Chrome Browser
- June 3 Firefox Browser

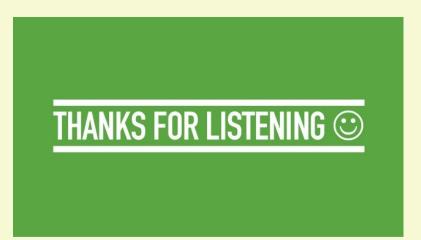

#### Presentation Video & PDF Available for Dowload

## **Toxitman Website**

#### Suggest a SIG Topic

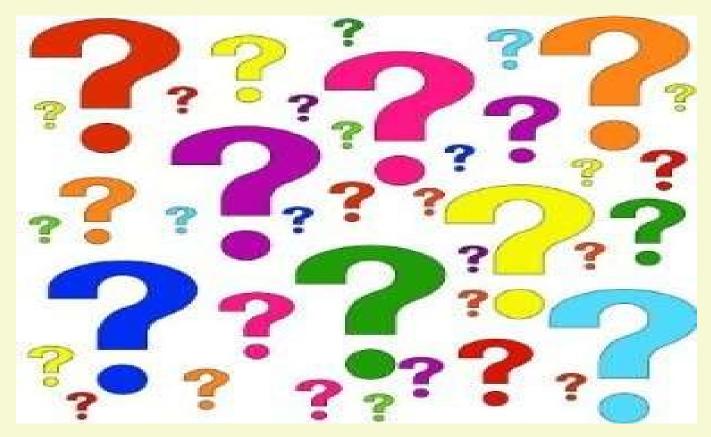

Have you got a topic idea? Want to learn about something special? Tell me anytime you see me or contact me online.

clickers@tinys-bs.com Clickers - General Discussion Google Group

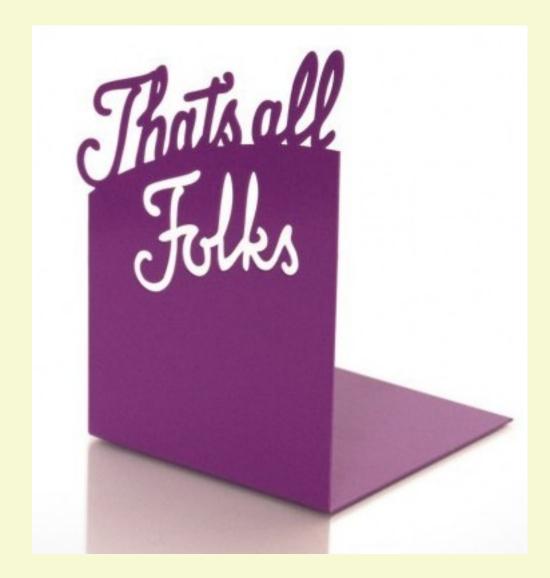